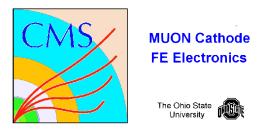

# Channel Link Test

**Code:** /home/fast/fastdaq/daqmb-new2.8/utils/rad\_test7.c

## Running: 1. select CHANLNK run test

- 2. write down time for run start
- 3. monitor current for latchup

### Test1 : analog/digital : (1:1)

Data is continually taken using the external pulser pulsed at 2.5 Volts. Readout is written to be as fast as possible. Only data checksums are checked. The data is not fully unpacked. Readout speeds should approach 350 events/s or 1.05 Mbyte/s (1.4 % live).

#### Monitor:

Terminal: Every 500 events a summary of errors is written out. format: nevt hrs mins secs errcnt buff\_gd buff\_bd repeat buff\_gd and buff\_bd represent the good and bad checksums and repeat gives the number of successive errors.

On Error: repeat <2 do nothing repeat =2 reset\_ddu, and a global reset

### **Output:**

/home/fast/data/tmp\_files/chanlnkMMDD\_HH:MM.dat Error data is logged to this file.